# **Karty kontrolne Shewharta**

# **1. Charakterystyka**

Karty kontrolne stosowane do wewnętrznej kontroli jakości badań w laboratorium (tj. kontroli pomiarów, analiz, procesów technologicznych). Nazwa pochodzi od nazwiska twórcy takiego sposobu monitorowania i regulacji procesu / analiz. W zależności od rodzaju gromadzonych danych liczbowych charakteryzujących mierzoną cechę procesu / analiz, na kartę Shewharta nanosić można wartości:

- **średnie pomiarów, xśr** karta Shewharta średniej Xśr (analizy wielokrotne lub podwójne),
- **odchylenia standardowego, SD** karta Shewharta odchylenia standardowego SD (analizy wielokrotne),
- **rozstępu, różnic, R** karta Shewharta rozstępu R (analizy wielokrotne, podwójne),
- **ruchomego rozstępu, różnic, R** karta Shewharta ruchomego rozstępu R (analizy pojedyncze),
- **pojedynczych pomiarów, x** karta Shewharta pojedynczych pomiarów Xi,
- **odzysku** karta Shewharta odzysku (przydatna do badania wpływu matrycy na wyniki pomiarów).

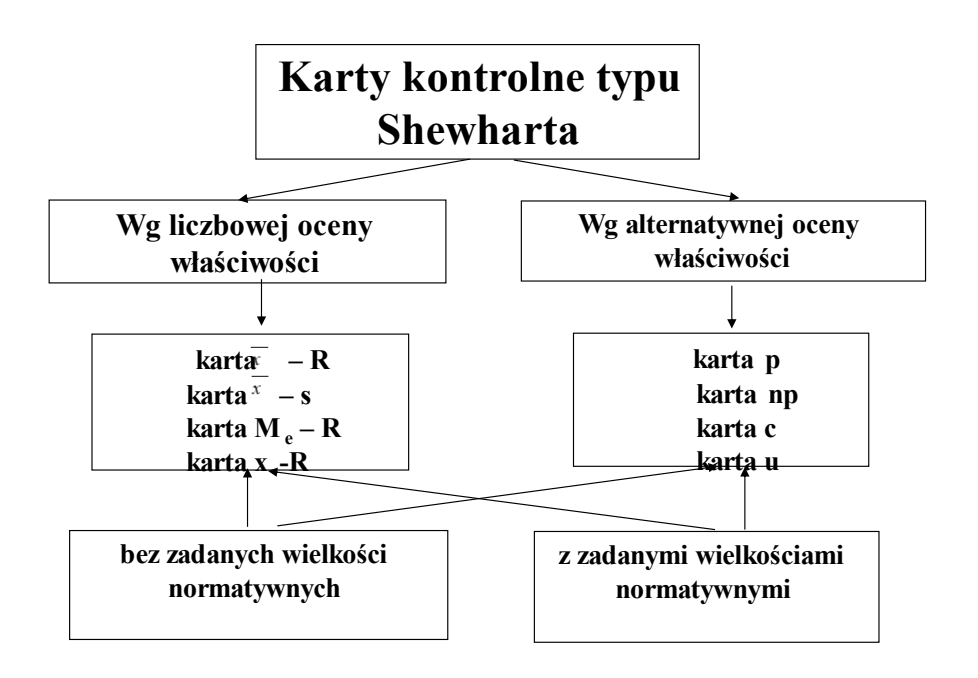

Ważnym elementem kart Shewharta są wykreślane na wykresie linie. **Linia centralna (LC)** odpowiada wartości oczekiwanej procesu poddawanego kontroli. Jej estymatorem może być wartość nominalna, znana wartość dla certyfikowanego materiału odniesienia, wartość uznana za reprezentatywną lub średnia z próby pilotażowej. Równolegle do linii centralnej wykreślane są zwykle dwie **linie ostrzegania (LO)**, a następnie w dalszej odległości dwie **linie kontrolne (LK)**. Wzory, na podstawie których wyznaczane są linie ostrzegania i kontrolne w kartach Shewharta podsumowuje **tabela**.

Wzory do wyznaczania linii na kartach Shewharta [1]

## LC - linia centralna, DLO - dolna linia ostrzegania, GLO - górna linia ostrzegania, DLK - dolna linia kontrolna, GLK - górna linia k Linie kontrolne ustalane na podstawie arbitralnie<br>podanych wartości normatywnych Linie kontrolne ustalane na podstawie wprowadzonych wartości pomiarowych Karta Shewharta średniej Xśr (analizy wielokrotne, n > 2)  $+10:$ .<br>Typ serii wartości pomiarowych:  $I)$  x<sub>i</sub> oraz SD • DLO:  $\mu - 2\frac{\sigma}{\sqrt{n}}$  GLO:  $\mu + 2\frac{\sigma}{\sqrt{n}}$ • LC:  $X_{\alpha}$  (średnia ogólna) • DLO:  $X_{sr} - 2\frac{SD_{sr}}{c_s\sqrt{n}}$  **GLO:**  $X_{sr} + 2\frac{SD_{sr}}{c_s\sqrt{n}}$ • DLK:  $\mu - 3\frac{\sigma}{\sqrt{n}}$  GLK:  $\mu + 3\frac{\sigma}{\sqrt{n}}$ • DLK:  $X_{sr}$  –  $3\frac{SD_{sr}}{C_s\sqrt{n}}$  GLK:  $X_{sr}$  +  $3\frac{SD_{sr}}{C_s\sqrt{n}}$ gdzie: µ - wartość prawdziwa populacji wyników x σ - odch, standardowe dla populacji wyników x Typ serii wartości pomiarowych:<br>II) x<sub>ir</sub> oraz R • LC:  $X_{sr}$  (średnia ogólna) • DLO:  $X_{sr} - 2\frac{R_{sr}}{d_s\sqrt{n}}$  GLO:  $X_{sr} + 2\frac{R_{sr}}{d_s\sqrt{n}}$ • DLK:  $X_{sr} = 3 \frac{R_{sr}}{d_s \sqrt{n}}$  GLK:  $X_{sr} + 3 \frac{R_{sr}}{d_s \sqrt{n}}$ gdzie:  $X_{sr} = \frac{\sum_{i=1}^{m} x_{sr,i}}{m}$   $x_{sr,i} = \frac{\sum_{j=1}^{n} x_{i,j}}{n}$  $SD_{sr} = \frac{\sum_{i=1}^{m} SD_i}{SD_i}$   $SD_i = \sqrt{\frac{\sum_{j=1}^{n} (x_j - x_{sr,i})^2}{N}}$  $R_{sr} = \frac{\sum_{i=1}^{m} R_i}{m}$   $R_i = \max(x_1...x_n) - \min(x_1...x_n)$  $c_4 = \sqrt{\frac{2}{n-1} \frac{\left(\frac{n}{2}-1\right)!}{\left(\frac{n-1}{2}-1\right)!}}$  (patrz tabela)

Przyjmując, że rozkład wartości parametru charakteryzującego cechę kontrolowanego procesu jest rozkładem normalnym, linie kontrolne ograniczają na karcie obszar, w

 $d_2$  (zależy od n, patrz tabela)

którym leży 99.7% wartości tego parametru, natomiast linie ostrzegania - 95% wartości. Innymi słowy, prawdopodobieństwo znalezienia się wartości parametru pomiędzy liniami kontrolnymi wynosi 0.997. W obszarze pomiędzy liniami ostrzegania prawdopodobieństwo to wynosi 0.95.

## **2. Podstawowe reguły działania**

- Wartość parametru kontrolowanej cechy pomiędzy liniami kontrolnymi i ostrzegania stanowi dla operatora wskazówkę o istnieniu możliwości rozregulowania się procesu.
- Wynik lokujący się poza linią kontrolną wymaga wstrzymania procesu i zainicjowania procedur kontrolnych.

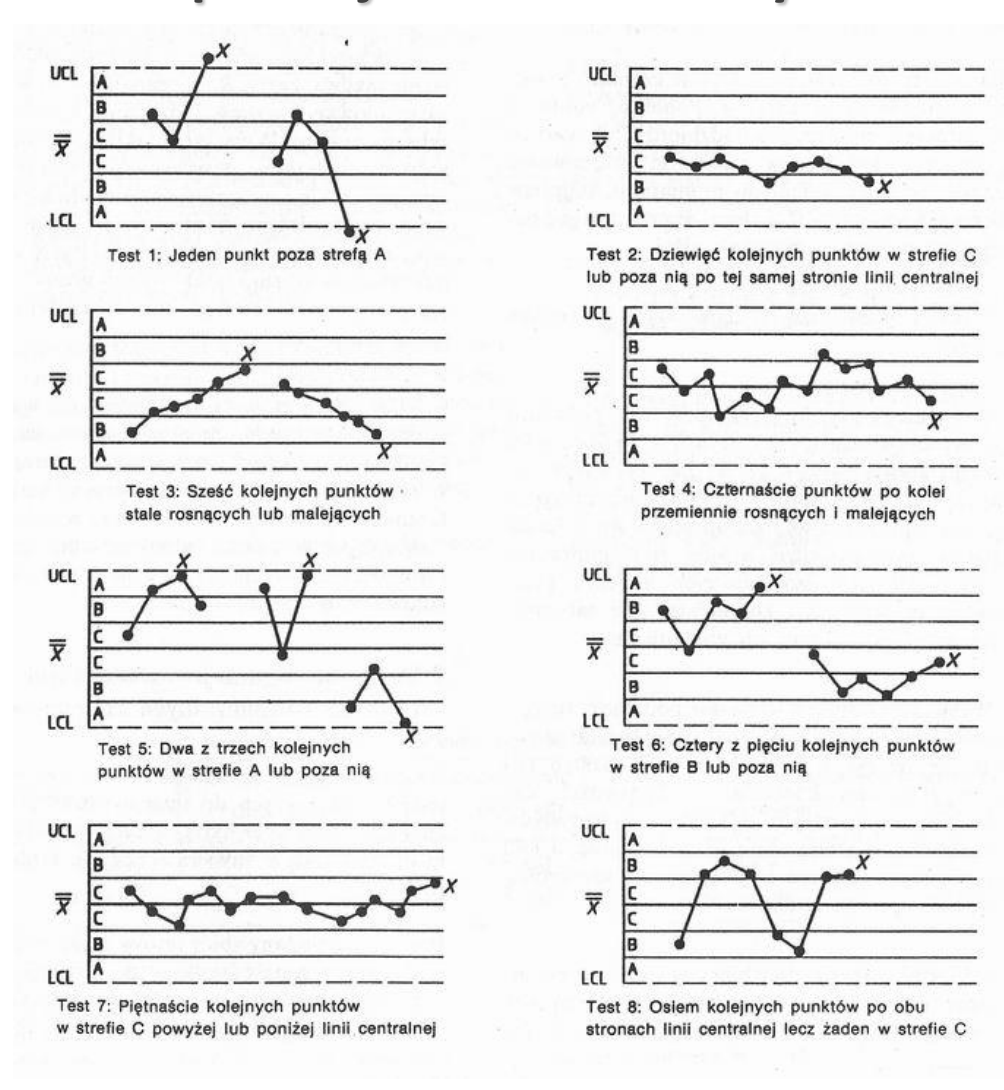

# **Interpretacja kart kontrolnych**

# **3. Karty kontrolne w R**

Pakiet gcc.

Karta X-bar dla próbki o licznośći n=1

# Dane wejściowe

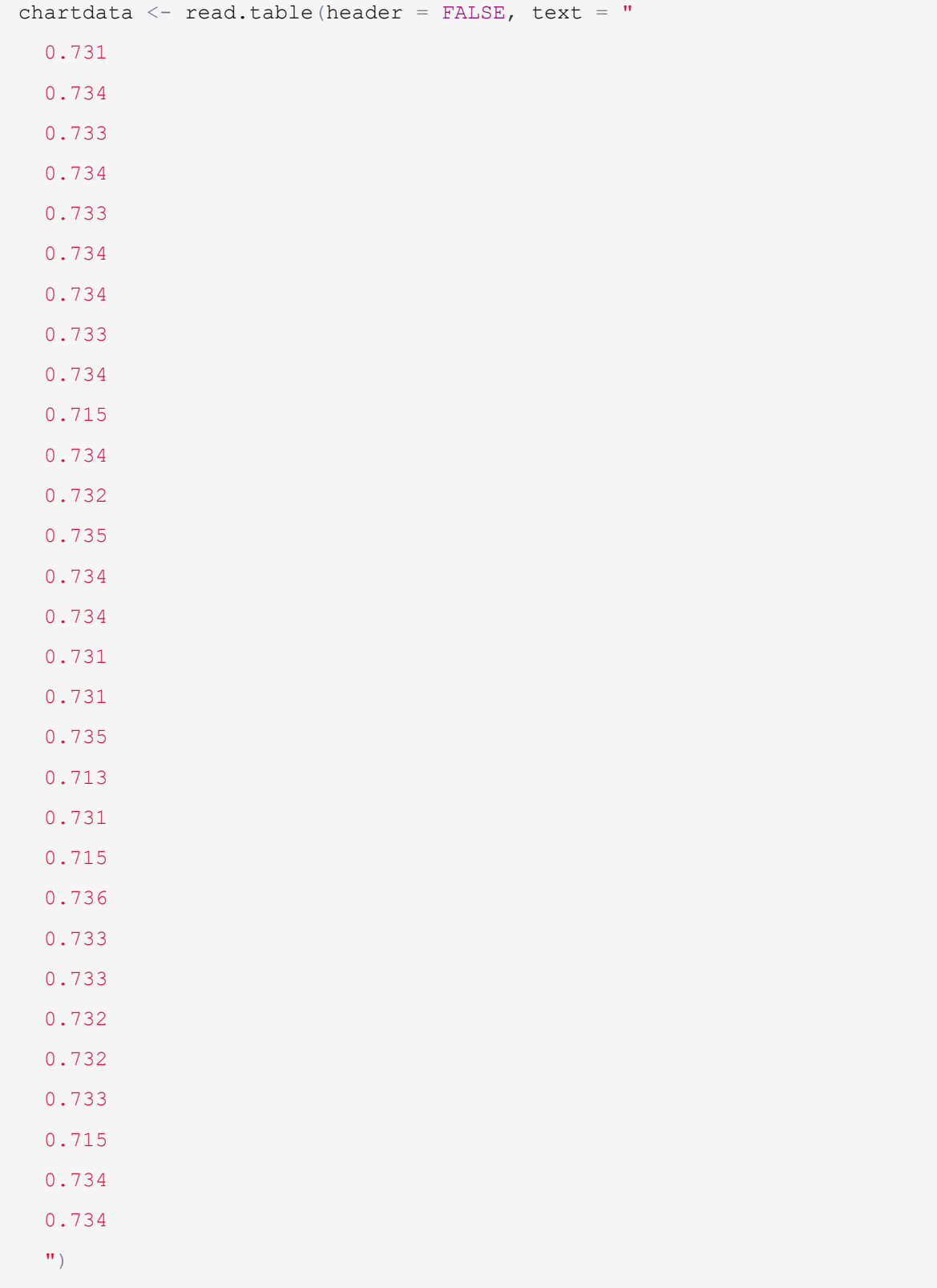

Opracowanie x-bar chart dla danych dla n= 1

```
library(qcc)
qcc(data = chartdata, # The dataset
     type = "xbar.one", # The chart type (in this case it lets qcc know that 
n = 1)
     plot = TRUE) # Display the plot
```
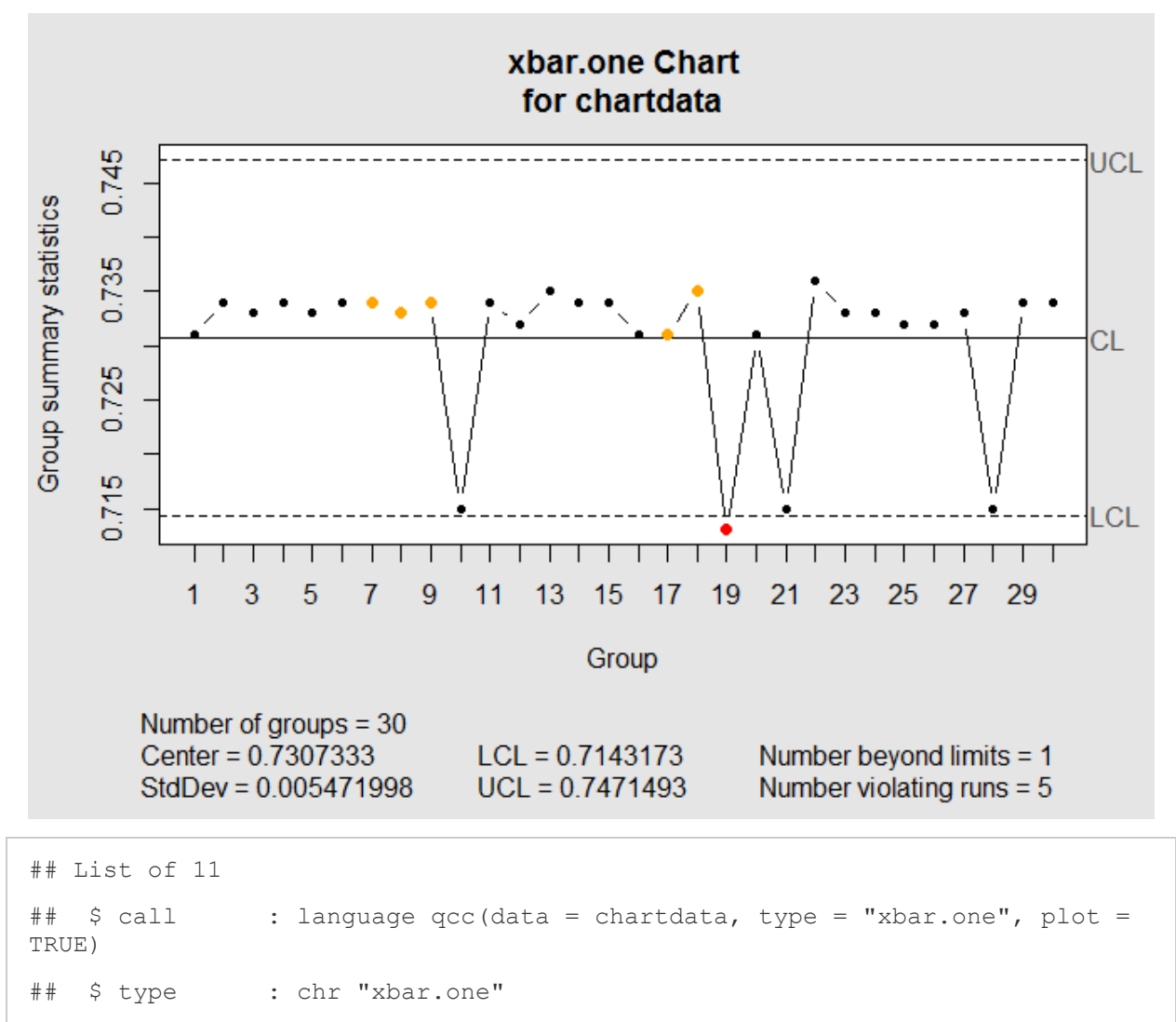

## \$ data.name : chr "chartdata"

```
## $ data : num [1:30, 1] 0.731 0.734 0.733 0.734 0.733 0.734 0.734 0
.733 0.734 0.715 ...
```
 $\#$  ..- attr(\*, "dimnames")=List of 2

## \$ statistics: Named num [1:30] 0.731 0.734 0.733 0.734 0.733 0.734 0.73 4 0.733 0.734 0.715 ...

## ..- attr(\*, "names")= chr [1:30] "1" "2" "3" "4" ...

## \$ sizes : int [1:30] 1 1 1 1 1 1 1 1 1 1 ...

## \$ center : num 0.731

## \$ std.dev : num 0.00547

```
## $ nsigmas : num 3
## $ limits : num [1, 1:2] 0.714 0.747
## ..- attr(*, "dimnames")=List of 2
## $ violations:List of 2
\# - attr(*, "class")= chr "qcc"
```
## Opracowanie x-bar chart dla danych dla n>1

Dane - 25 próbek o liczności n=5.

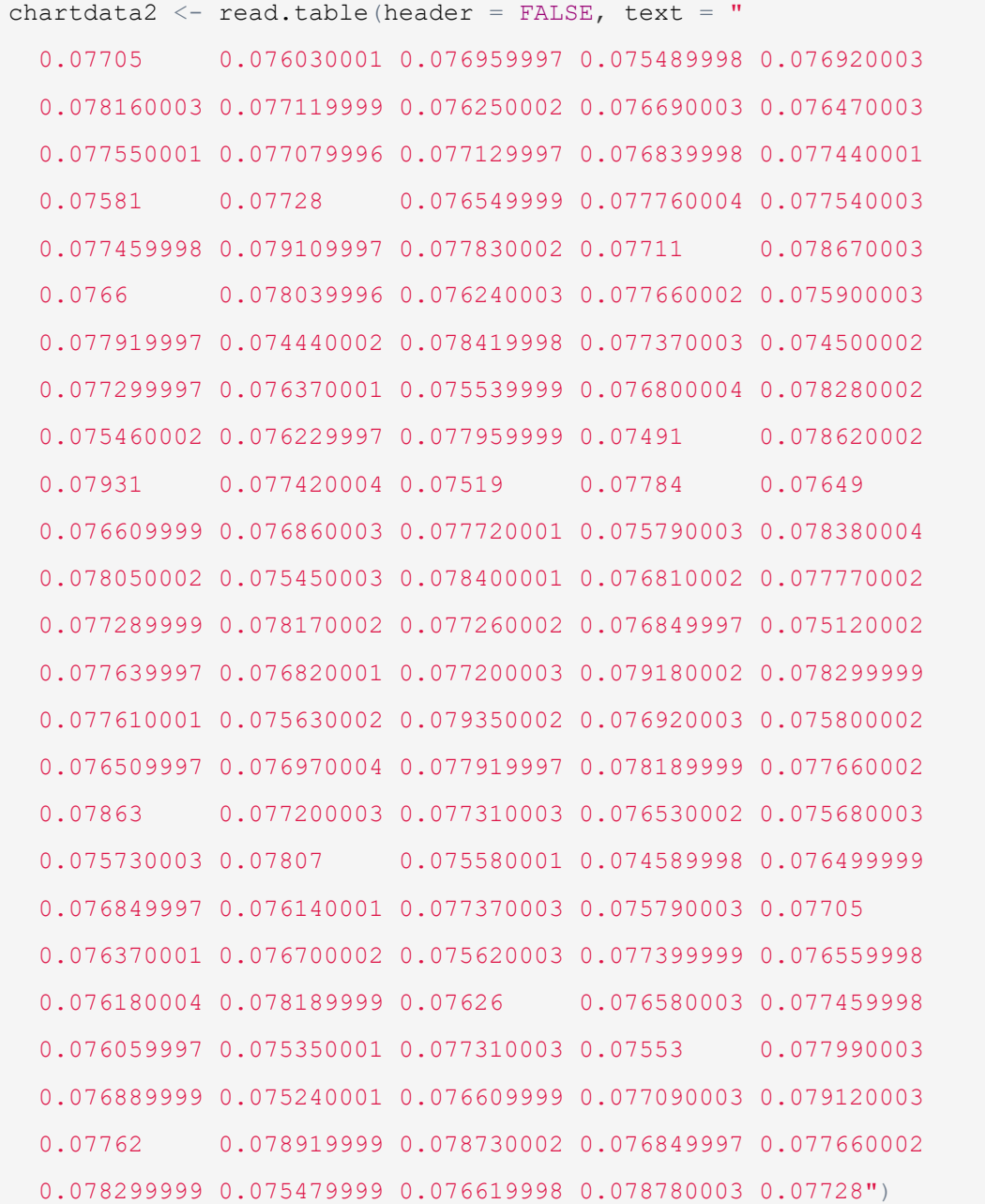

## **Karta x-bar**

xbar chart2  $<-$  qcc(data = chartdata2,

```
type = "xbar",
sizes = 5,
 title = "Sample X-bar Chart Title", # Replacement title
 digits = 2, # Limit the signifciant figures
plot = TRUE)
```
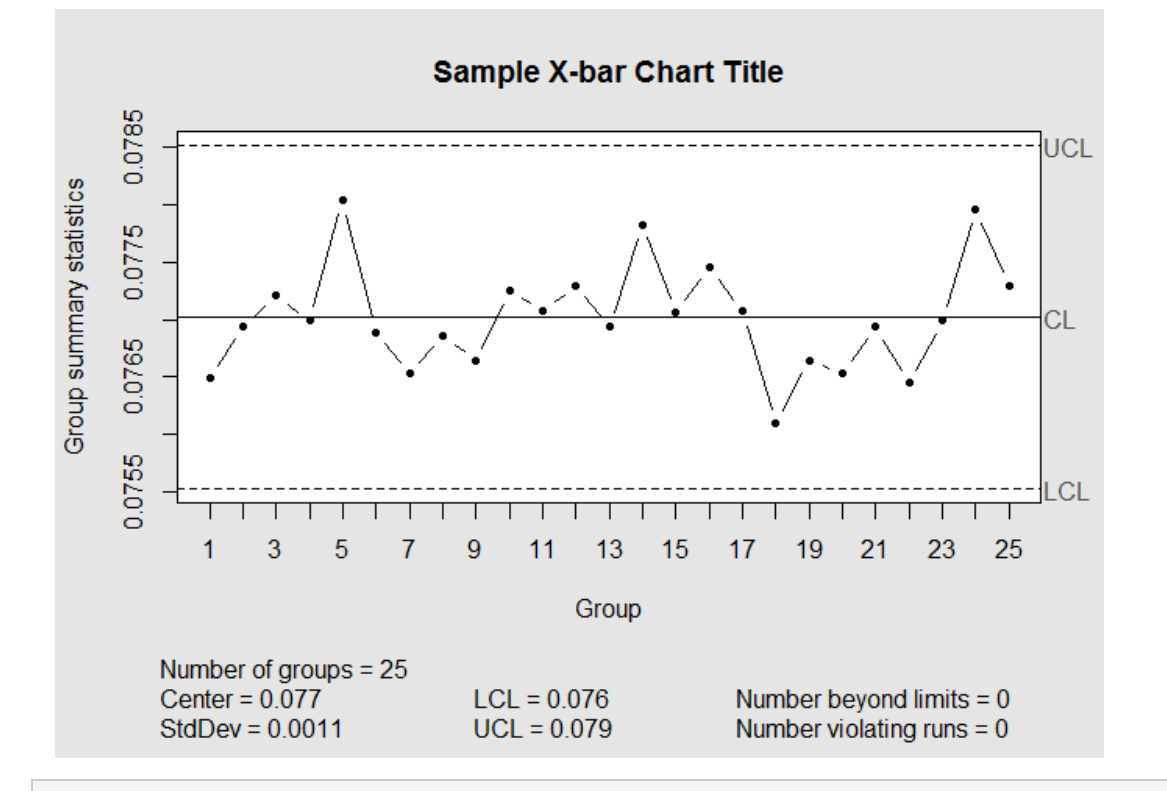

```
xbar_chart2
## List of 11
## $ call : language qcc(data = chartdata2, type = "xbar", sizes = 5,
plot = TRUE, title = "Sample X-bar Chart Title", digits = 2)
## $ type : chr "xbar"
## $ data.name : chr "chartdata2"
## $ data : num [1:25, 1:5] 0.077 0.0782 0.0776 0.0758 0.0775 ...
\# ..- attr(*, "dimnames")=List of 2
## $ statistics: Named num [1:25] 0.0765 0.0769 0.0772 0.077 0.078 ...
## ..- attr(*, "names")= chr [1:25] "1" "2" "3" "4" ...
## $ sizes : num [1:25] 5 5 5 5 5 5 5 5 5 5 ...
## $ center : num 0.077
## $ std.dev : num 0.00112
## $ nsigmas : num 3
## $ limits : num [1, 1:2] 0.0755 0.0785
\# ..- attr(*, "dimnames")=List of 2
## $ violations:List of 2
```

```
\# - attr(*, "class")= chr "qcc"
```
We can improve the plot visually by customizing the colors using the following code to set the background to grey and the margins to white.

 $qcc.$ options(bg.margin = "white", bg.figure = "gray95")

Then the plot will look like this:

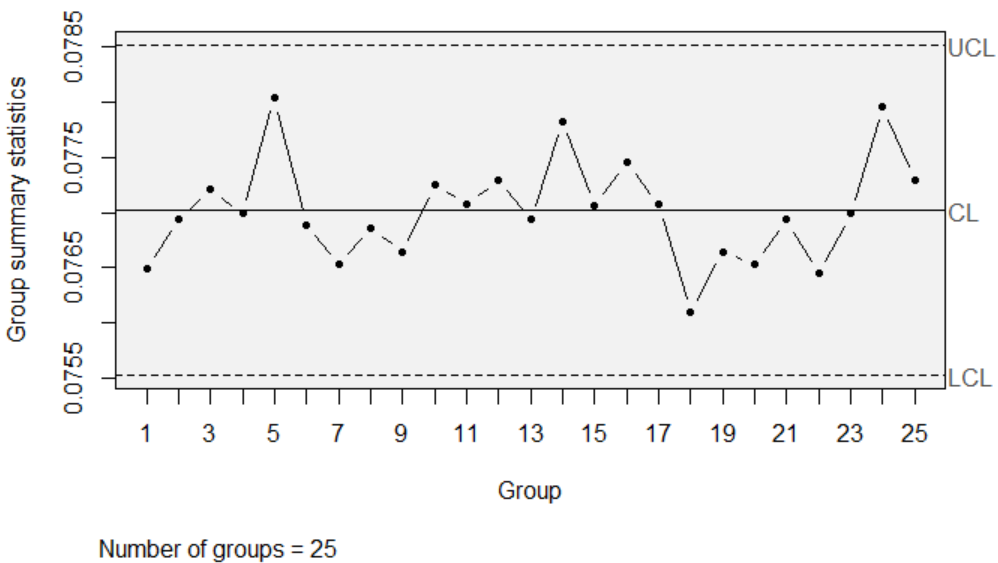

#### **Sample X-bar Chart Title**

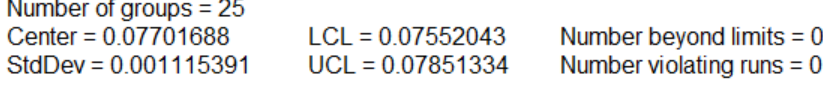

## **Karta R-chart**

```
xbar chart2 <- qcc(data = chartdata2,
                   type = "R",sizes = 5,
                    title = "Sample R Chart Title",
                   digits = 2,
                   plot = TRUE)
```
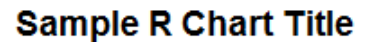

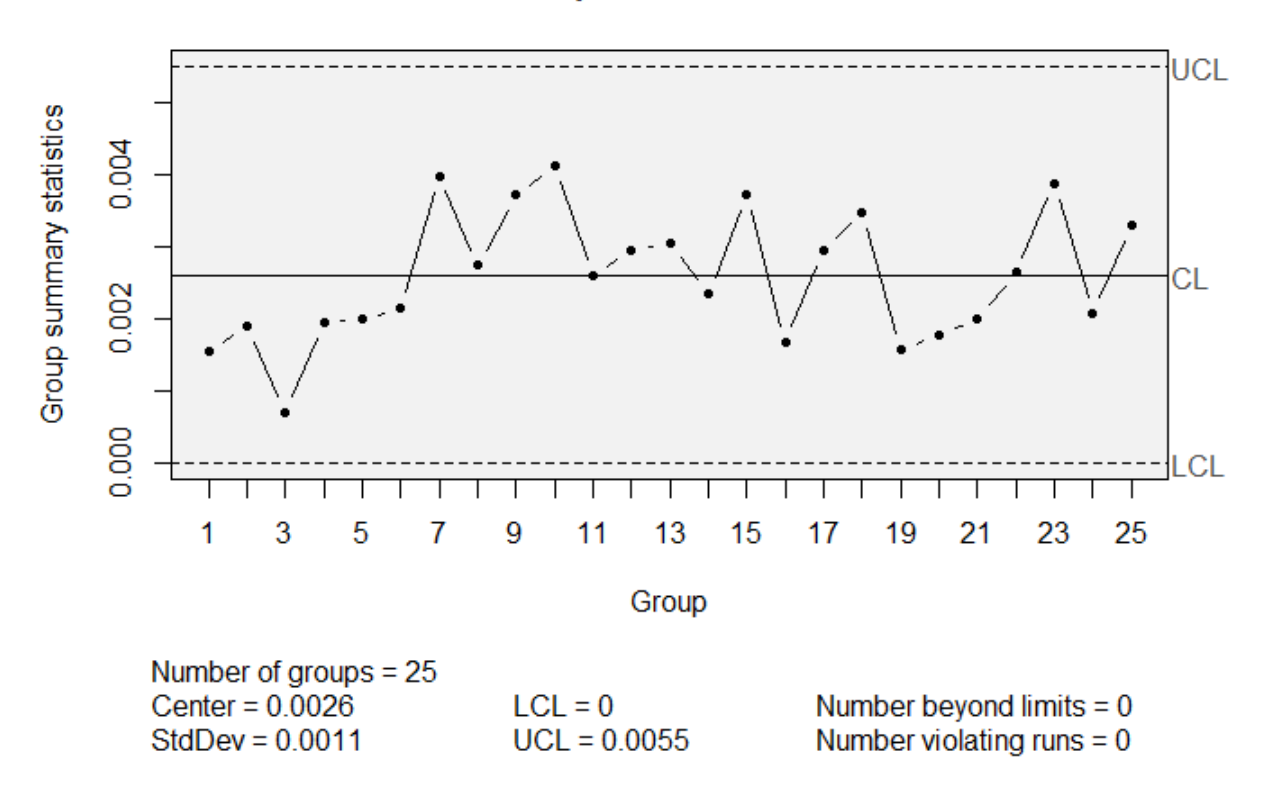

#### **Analiza zdolności procesu**

```
#Process Capability Analysis
qq = qcc(chartdata2, type = "xbar", nsigmas = 3)process.capability(qq, spec.limits = c(0.071, 0.075))
```

```
Process Capability Analysis
Call:
process.capability(object = qq, spec.limits = c(0.071, 0.075))
Number of obs = 125 Target = 0.073Center = 0.07702 LSL = 0.071StdDev = 0.001115 USL = 0.075Capability indices:
```
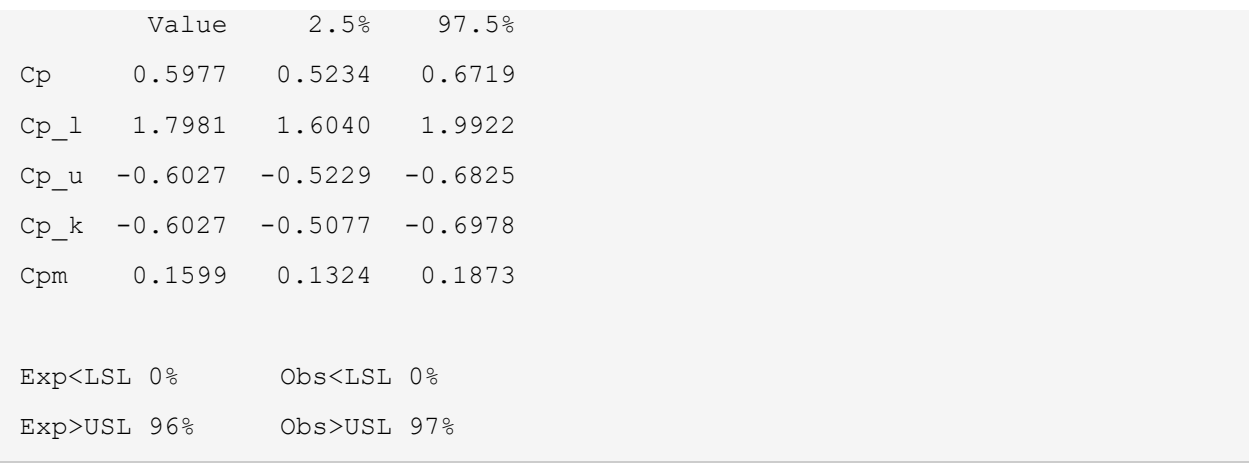

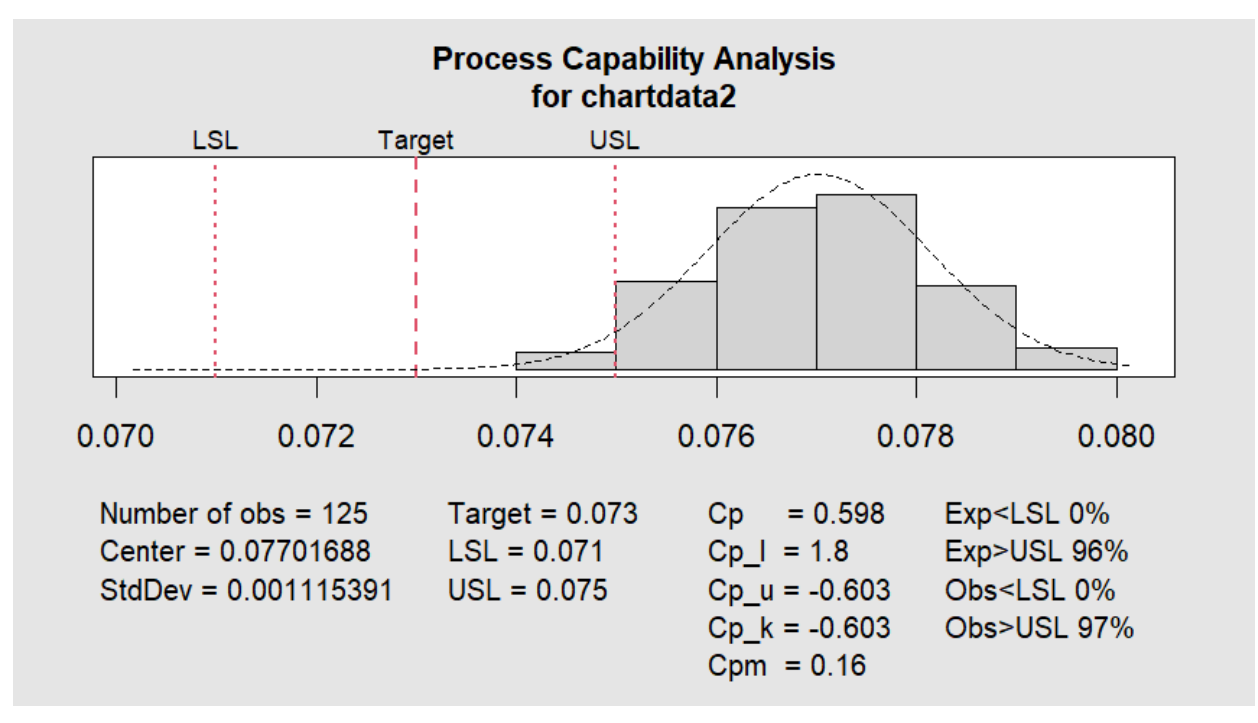

- **Cp (Wskaźnik Zdolności Procesu):** To miara zdolności procesu do wytwarzania wyników mieszczących się w granicach specyfikacji. Wartość Cp wskazuje, ile odchylenia standardowego zakres specyfikacji jest od średniej procesu. Wyższa wartość Cp sugeruje bardziej zdolny proces, z mniejszym prawdopodobieństwem wytwarzania wadliwych produktów.
- **Cp\_l (Dolna Zdolność Procesu):** To mogłoby odnosić się do wskaźnika zdolności procesu obliczonego tylko z dolną granicą specyfikacji. Jest to miara zmienności procesu w stosunku do dolnej granicy specyfikacji.
- **Cp\_u (Górna Zdolność Procesu):** Podobnie, to mogłoby odnosić się do wskaźnika zdolności procesu obliczonego z górną granicą specyfikacji. Mierzy zmienność procesu w stosunku do górnej granicy specyfikacji.
- **Cp\_k (Skorygowany Wskaźnik Zdolności Procesu dla Skośności):** Jest to inna wersja wskaźnika zdolności procesu, która uwzględnia skośność rozkładu procesu. Dostosowuje wskaźnik zdolności do efektu niesymetrycznego rozkładu.

• **Cpm (Wskaźnik Zdolności Procesu dla Średniej):** Ten indeks mierzy zdolność procesu do wytwarzania wyników w granicach specyfikacji, biorąc pod uwagę zarówno zmienność procesu, jak i odchylenie średniej procesu od wartości docelowej. Jest bardziej wrażliwy na położenie średniej procesu w stosunku do wartości docelowej niż Cp.

### **Zadanie:**

Przeprowadzenie analizy dla nowych danych : dane\_table\_karty.csv